# ARBEITSBLATT

## **WÜRFEL**

Lass die Leuchtscheibe würfeln

### **AUFTRAG**

Unterteile eine Spielschiebe in einen Teil pro Würfelseite. Wie viele Teile (Sektoren) brauchst du?

Programmiere die Leuchtscheibe so, dass auf Tastendruck ein Würfel rund um die Spielscheibe rollt.

- Pro Würfelsektor soll nur eine LED leuchten.
- Mit den bunten Tasten soll die Farbe des Würfels festgelegt werden.

## **BLOCKLISTE**

### Mathematik

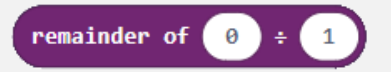

*Block-Beschriftung ist ausnahmsweise in Englisch* Berechnet den Teilerrest der beiden Zahlen.

#### Bsp.:

remainder of  $7 \div 2$  ist 1 remainder of  $60 \div 7$  ist 4

### Variablen

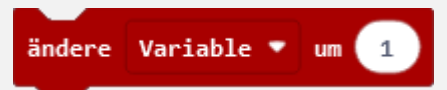

### **TIPPS**

1. Auf der Leuchtscheibe gibt es einen Sektor für jede Würfelseite. Wie viel Abstand hat es von Sektor zu Sektor und wie kannst du das im Programm brauchen? 2. Wie kannst du einzelne LED überspringen?

#### **ZUSATZAUFTRAG**

Ändere den Würfel so, dass nicht nur eine LED pro Sektor leuchtet, sondern der jeweils der ganze Sektor einer Zahl.

#### Neopixel

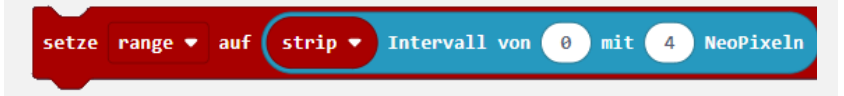

# ARBEITSBLATT

# **WÜRFEL**

### **BEISPIELLÖSUNG**

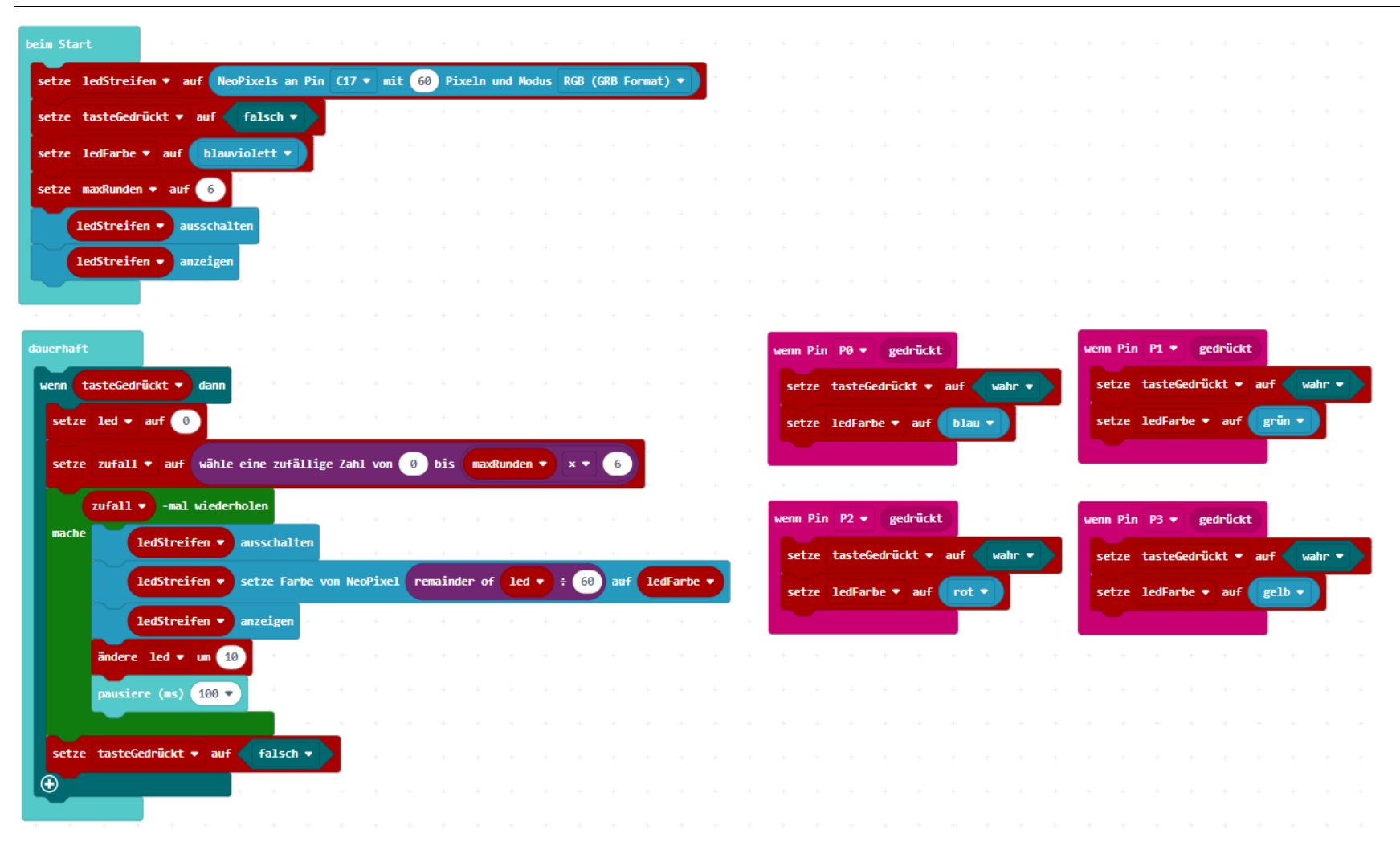

## **ZUSATZAUFTRAG**

### **BEISPIELLÖSUNG**

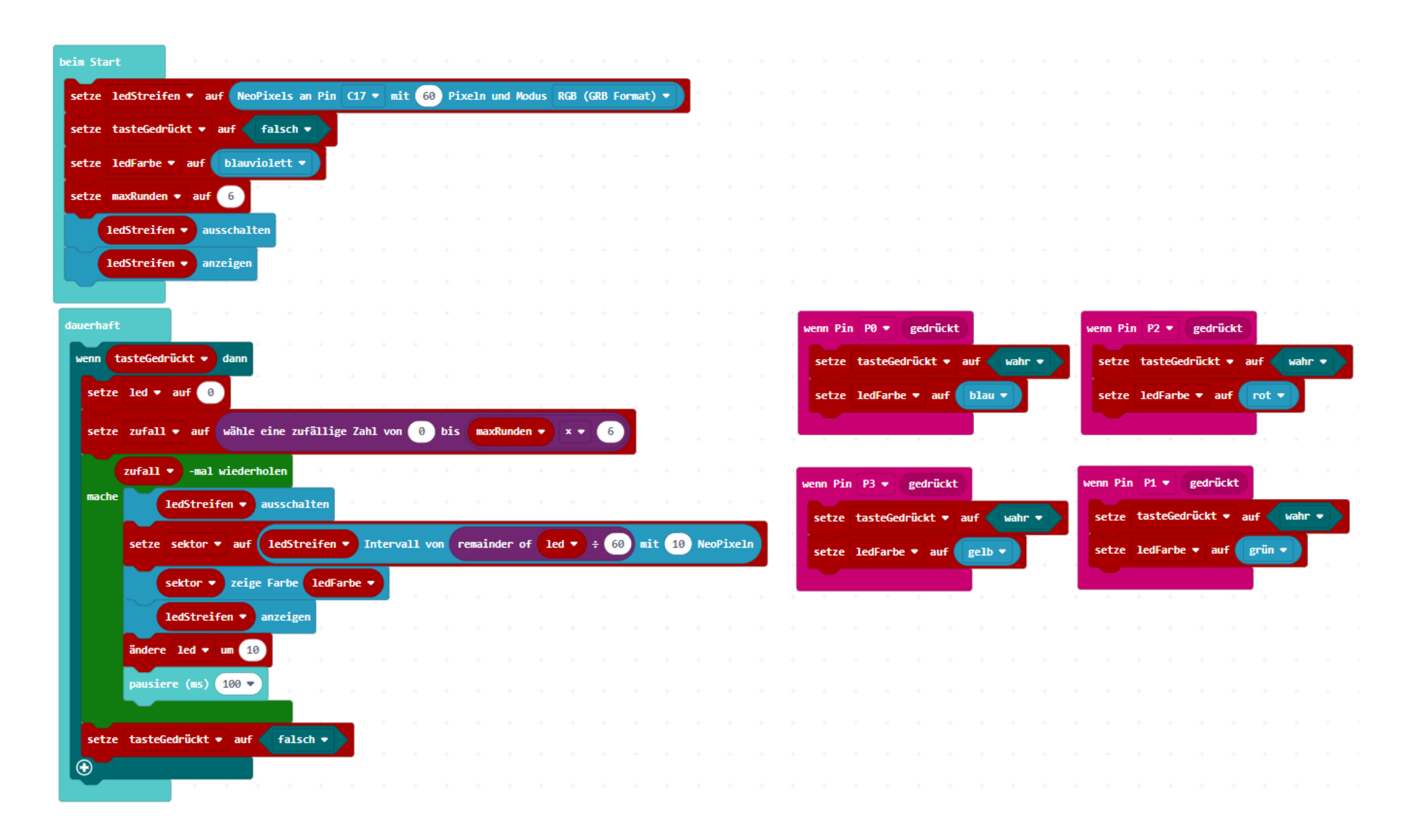

# ARBEITSBLATT

### **WÜRFEL**

### **RÜCKBLICK**

Du hast gelernt eine einzelne LED um die Leuchtscheibe herum laufen zu lassen, die dabei einige LED überspringt.

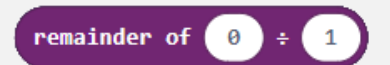

**NEUE BLÖCKE**

Berechnet den Teilerrest von zwei Zahlen.

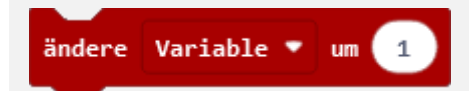

Addiert zu einer Variablen den Wert hinzu.

Bsp.: Die Variable wird um 1 erhöht.

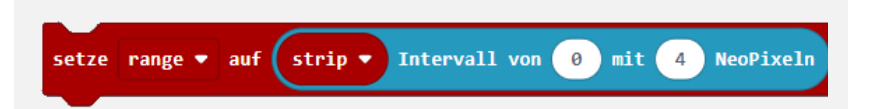

Der LED-Streifen kann in einzelne Teilstücke aufgeteilt werden. Du kannst mehrere Teilstücke definieren.

Bsp.:

Hier wird das Teilstück «range» definiert, welches vom LED-Streifen ab der LED 0 vier LED lang ist.

### **WIE BIST DU VORGEGANGEN?**

1. Du hast eine Variable mit einer zufälligen Zahl gemacht.

2. In einer Schlaufe, die Zufallszahl-mal durchläuft, hast du die LED laufen lassen.

4. Um 10 LEDs zu überspringen hast du «ändere um 10» benutzt.

5. Für die Farben hast du wieder die Tasten verwendet.

## **ZUSATZAUFTRAG: WIE BIST DU VORGEGANGEN?**

1. Du hast in der Schleife einen Sektor mit dem neuen Block gemacht und dann diesen leuchten lassen.